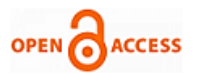

# Simulation of Induction Furnace and Comparison with Actual Induction Furnace

**Viralkumar Solanki, Sanjay R Joshi, Jiten Chavda, Kashyap Mokariya**

*Abstract***:** *In this paper, at first, a matlab simulation of induction furnace model optimized resonant capacitor is designed for a practical induction furnace with parallel resonant inverter. Then rectifier and inverter snubber circuit are designed and voltage, current, THD and power were measured. This measured value is compared with actual working industry furnace data and conclusion is made that when furnace is not operate at full load that time its power factor is very low and THD is high.*

*Keywords***:** *Induction furnace, Harmonics, THD, Simulation.*

#### **I. INTRODUCTION**

Induction heating is widely used in metal industry for melting or heating thin slab in continuous casting plant because of good heating efficiency, high production rate and clean working environments. A typical parallel resonant inverter circuits for induction heater which we are going to discuss about, have a phase controlled rectifier that provides a constant DC current source. The H-bridge inverter consists of four Thyristor and a parallel resonant circuit comprises capacitor bank and heating coil. Thyristors are naturally commutated by AC current flowing through the resonant circuit. Therefore, this type of inverter is usually called a load commutated inverter. The rated output power and frequency of mentioned induction furnace are 70 kw and 2KHz, respectively. The rated input voltage and frequency are 415 V/ac and 50 Hz. One of the problems is the insuffiency in the output power, and the other problem is the frequent damage of the capacitor bank. Insufficiency in output power was caused by a poor power factor of the inverter. The capacitance of the capacitor bank affects the overall operating factor of induction heater such as resonant frequency, Q-factor, efficiency and power factor.

In this paper power, voltage, current, harmonic and THD measured of the actual arc furnace is compared with proposed matlab simulation.

#### **Revised Manuscript Received on 30 September 2013.**  Correspondence Author

**Viralkumar J Solanki** Student of the Master Of engineering in the stream of Electrical Engineering from college of Shantilal Shah Engineering, Bhavnagar. Gujarat Technological University**.**

**Dr S.R Joshi** has passed his Bachelors in 1992 from Regional Engineering College Surat. He has passed his Masters of Engineering from L.D college of Engineering Ahmedabad

**Prof J.K Chavda** received the Bachelor's degree in electricalengineering from Government Engineering college, Modasa, HNGU University, India,

**Prof K.L Mokariya** received the Bachelor's degree in electrical engineering from S.V.NIT Surat in 2003 and master's degree in power system engineering from Birla Vishvakarma Mahavidhyalay, V.V.Nagar, India.

© The Authors. Published by Blue Eyes Intelligence Engineering and Sciences Publication (BEIESP). This is a[n open access](https://www.openaccess.nl/en/open-publications) article under the CC-BY-NC-ND licens[e http://creativecommons.org/licenses/by-nc-nd/4.0/](http://creativecommons.org/licenses/by-nc-nd/4.0/)

### **II. IINTRODUCING A PARALLEL RESONANT CIRCUIT**

In this section, internal circuits of converter that are used for feeding power of this actual induction heating furnace are introduced. A converter has a rectifier and an inverter. A converter is highly used in industries.

Often these converters that are used in the induction heating furnaces have a three phase rectifier and a single phase inverter. In these converters, load is coil of induction heating furnace that can be controlled in the form of parallel and series with capacitor bank. If changing current of switches of inverter are varied by changing current load naturally.

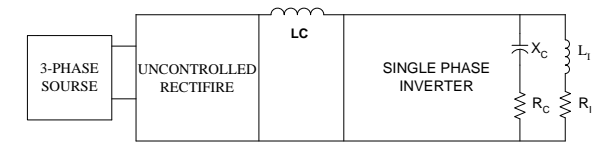

**Figure 1.Block diagram of an induction heating furnace.**

These inverters usually call load commutation inverter. In this paper, block diagram of a parallel resonant 70Kw induction heating furnace is shown in Figure 1.

This induction heating furnace has problem such as low power factor, insufficient and non-adapted power with load, low efficiency and high system losses especially capacitor loss that are caused frequent damage to the parallel capacitor damage. For these reasons, we optimized this induction heating furnace, Power supply of this induction heating furnace is a three-phase source with voltage amplitude 415V and frequency of 50Hz. Source voltages, after rectifying in an uncontrolled rectifier, are converted into DC voltage and then apply into a single phase inverter. Output voltage amplitude and frequency are 600V and 2000Hz, respectively.

#### **III.DESIGN VALUES OBTAINED FROM ACTUAL WORKING MODEL**

## *A. Furnace Specification*

**TABLE 1.1 DESIGN VALUES FOR PROPOSED MATLAB MODEL**

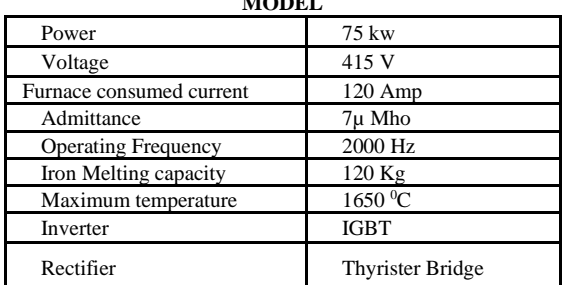

*Published By: Blue Eyes Intelligence Engineering and Sciences Publication (BEIESP) © Copyright: All rights reserved*

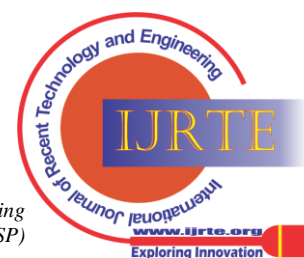

Table 1.1 shows Input design values for the proposed Matlab model.

## *B. Induction Heating Coil*

This schematic consists of the eleven randomize polynomial time algorithms as follows:

For optimization first electrical equivalent circuit of coil induction heating furnace is computed. Coil induction heating furnace is modulated with a series connection of a resistor and an inductor. For the simulation of induction furnace, electrical RC and RL load taken from Matlab library. Power loss in the capacitor bank is the resistor of capacitor model. Electrical Equivalent circuit for induction heating furnace coil connected in parallel with load is shown in Figure 2.

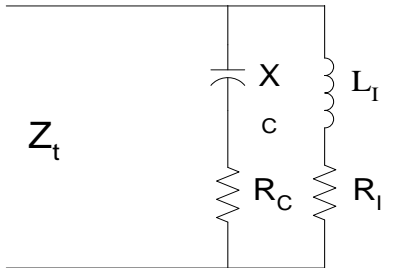

**Figure 2.Electrical Equivalent circuit for induction heating furnace coil.**

#### **IV.SUGGESTED CONTROL METHOD**

Output power obtained from the coil of this induction heating furnace is not constant. When the load impedance is equal to source impedance it creates problem of resonance .So, for improving feeding system of furnace We suggest uncontrolled three phase rectifier convert into controlled three-phase rectifier and design a passive controller for system that by changing the rectifier firing angle, fixed output power of this induction heating furnace on the desired power. Also, suggest single phase switches of inverter convert into IGBT switches and for trigger of these switches, unipolar PWM method is used. For analyzing results of these suggestions electrical feeding system circuit part by part simulated and these simulated details are connected to each other. Consequently, entire circuit is simulated. By usage of this simulated circuit, a passive controller is designed for system. Entire system simulated with desired controller is shown in the Figure.3

#### **V. SYSTEM SIMULATION**

#### *A. Source And Controller*

Induction heating furnace source is simulated by threephase sources with sequence a, b, c. Every source has maximum of amplitude of 415V and frequency of 50Hz that has 120<sup>0</sup> phase different between phases. A pure inductor 80 µH is connected to each phase. These inductors show source reactance and need reactance to protect the rectifier Thyristor from high di/dt. Also, this reactance is element of snubber's circuit. Simulated rectifier has three-leg and six Thyristors, we are sampling from T1 to T6. For firing of these thyristor we are sampling from the line voltage.

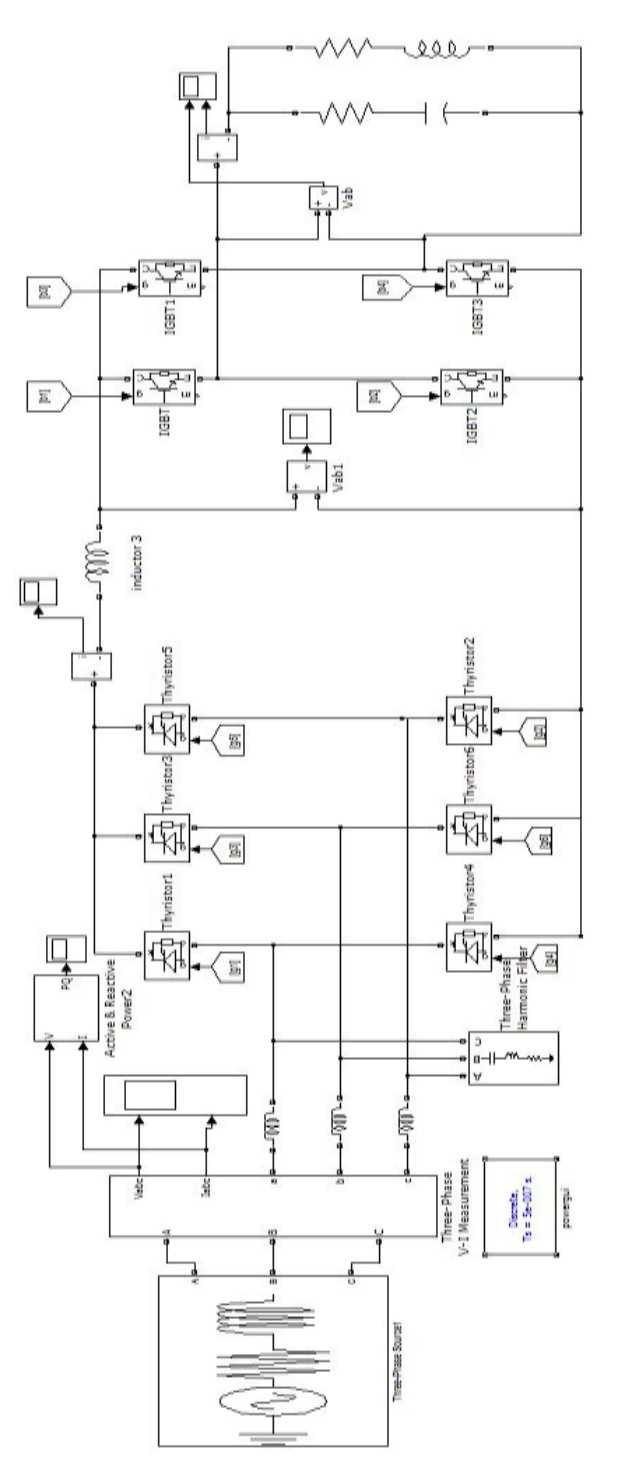

**Figure 3. Entire simulated circuit**

## *B. Simulation of Inverter*

*Published By:*

*© Copyright: All rights reserved*

For connecting rectifier and inverter to each other, an inductor of 20mH is used. Also, for converting DC to ac, according to fig 3, a two leg inverter is used. Every inverter leg has two IGBT switches which with an anti parallel diode are connected. According to fig 4 firing of these switches unipolar PWM method are used. For preparing suitable pulses and applying those into the inverter IGBT switches, at first, a triangular wave form with frequency of 1500 Hz that have 180 phase difference to each other.

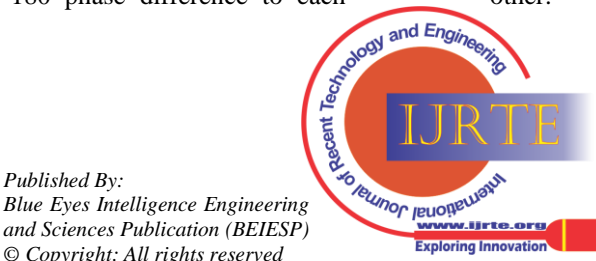

*Retrieval Number: D0803092413/13©BEIESP Journal Website[: www.ijrte.org](http://www.ijrte.org/)*

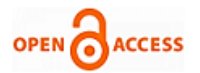

## **VI.CASE STUDY**

In The factors under consideration are key management, data redundancy, integrity and memory power & CPU capability in user's description for performance.

Harmonic Analysis was conducted for below rated Induction Furnace.

Measuring Points:

- ➢ 12 MT Furnace, 12 Pulse
- ➢ 06 MT Furnace, 12 Pulse

Conditions:

- ➢ On VCB of 12 MT Furnace- Individual (Different Power Level)
- On VCB of 06 MT Furnace- Individual (Different Power Level)
- ➢ On VCB of 12 MT Furnace- 06 MT Furnace on Full Power (Different Power Level of 12 MT Furnace)
- ➢ On VCB of 06 MT Furnace- 12 MT Furnace on Full Power (Different Power Level of 06 MT Furnace)

#### **Location-1:** 12 MT furnace

**Condition:** Single furnace & auxiliaries only. Minimum Power Pot.

**KW:** 76, kVA: 269, kVAr: 257.9, P.F.: **0.28**, Amp: 5.02, 4.72, 4.73.

| <b>Amp. Harmonics</b>   |               |                       | <b>Voltage Harmonics</b> |                |              |                |                |
|-------------------------|---------------|-----------------------|--------------------------|----------------|--------------|----------------|----------------|
| Н.<br>Oder              | $R-$<br>Phase | $Y -$<br><b>Phase</b> | $B -$<br>Phase           | H. Order       | R-Phase      | $Y -$<br>Phase | <b>B-Phase</b> |
| <b>THD</b>              | 18.2          | 20.3                  | 18.5                     | <b>THD</b>     | 1.9          | 1.5            | 1.5            |
| $\overline{2}$          | 0.4           | 0.3                   | 0.4                      | $\overline{2}$ | 0.3          | 0.2            | 0.2            |
| 3                       | 0.7           | 7.5                   | 5.4                      | 3              | 0.7          | 0.4            | 0.2            |
| $\overline{\mathbf{4}}$ | 0.6           | 0.6                   | 0.5                      | $\overline{4}$ | 0.1          | 0.1            | 0.1            |
| 5                       | 9.3           | 8.4                   | 6.3                      | 5              | $\mathbf{1}$ | 0.7            | 1.1            |
| $\overline{7}$          | 0.8           | 1.6                   | 1.9                      | $\overline{7}$ | 1.1          | $\mathbf{1}$   | 0.7            |
| 11                      | 11.6          | 12.1                  | 12.2                     | 11             | 0.4          | 0.2            | 0.2            |
| 13                      | 0.8           | 1.4                   | 1.2                      | 13             | 0.3          | 0.2            | 0.2            |

**Table 1.2 Readings of 12MT Furnace with Minimum Power plot.**

Above Table 1.2 shows Readings of 12MT Furnace with Minimum Power plot (Initially started lower loaded furnace)

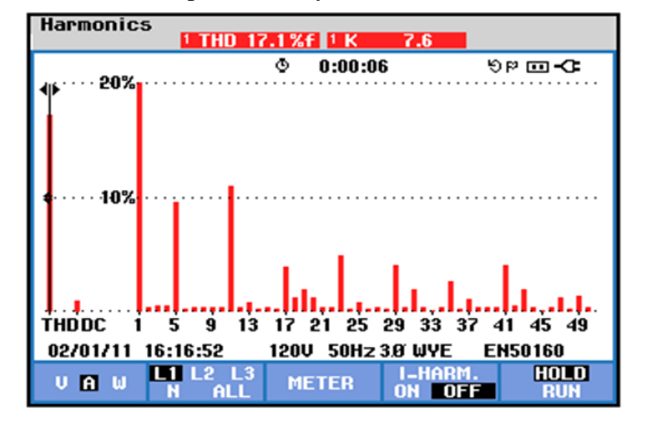

**Figure 4 shows Harmonic spectrum of 12MT Furnace with Minimum Power plot (Initially started lower loaded furnace)**

*Journal Website[: www.ijrte.org](http://www.ijrte.org/)*

**Location-2:** 6 MT furnace

**Condition:** Single furnace & auxiliaries only. Half power pot.

**KW:** 1032, kVA: 1461, kVAr: 1032, P.F.: **0.7,** Amp: 26.33, 25.99, 25.69

| <b>Amp. Harmonics</b> |                      |         |                | <b>Voltage Harmonics</b> |                      |                |                |
|-----------------------|----------------------|---------|----------------|--------------------------|----------------------|----------------|----------------|
| Н.<br>Oder            | $R-$<br><b>Phase</b> | Y-Phase | <b>B-Phase</b> | Н.<br>Order              | $R-$<br><b>Phase</b> | $Y -$<br>Phase | <b>B-Phase</b> |
| <b>THD</b>            | 12                   | 11.9    | 12.1           | <b>THD</b>               | 2.4                  | 1.7            | 1.6            |
| $\overline{2}$        | 0.8                  | 0.7     | 0.7            | $\overline{2}$           | 0.1                  | 0.1            | 0.1            |
| 3                     | $\mathbf{1}$         | 0.7     | 0.2            | 3                        | 0.8                  | 0.9            | 0.4            |
| $\overline{4}$        | 0.3                  | 0.3     | 0.3            | 4                        | $\bf{0}$             | $\bf{0}$       | $\bf{0}$       |
| 5                     | 0.6                  | 0.4     | 0.4            | 5                        | 0.3                  | 0.4            | 0.4            |
| $\overline{7}$        | 0.4                  | 0.4     | 0.4            | $\overline{7}$           | 0.4                  | 0.3            | 0.2            |
| 11                    | 8.2                  | 8.1     | 8.4            | 11                       | 1.1                  | 0.9            | 0.4            |
| 13                    | 4.9                  | 4.9     | 4.9            | 13                       | 0.3                  | 0.2            | 0.1            |

#### **Table 1.3 Readings of 6 MT Furnace with Minimum Power plot.**

 Above Table 1.3 shows Readings of 6 MT Furnace with Minimum Power plot (Initially started lower loaded furnace) **Voltage harmonics: 23rd: 0.8, 25th: 0.7, 35th: 1, 37th: 0.7.**

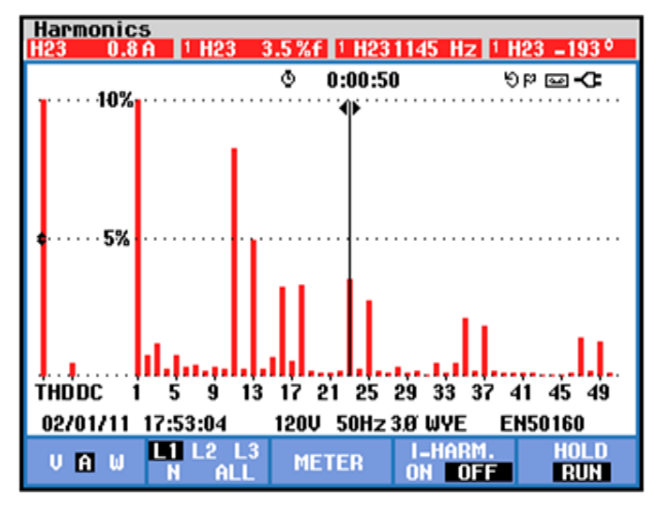

**Figure 4 Harmonic Spectrum6 MT Furnace with Minimum Power plot (Initially started lower loaded furnace)**

**Location-3:** 6 MT furnace

**Condition:** Single furnace & auxiliaries only. Full power pot.

**KW:** 2227, kVA: 2282, kVAr: 487, P.F.: **0.97**, Amp: 41.35, 40.56, 40.41

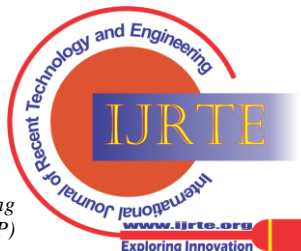

*Published By: Blue Eyes Intelligence Engineering and Sciences Publication (BEIESP) © Copyright: All rights reserved*

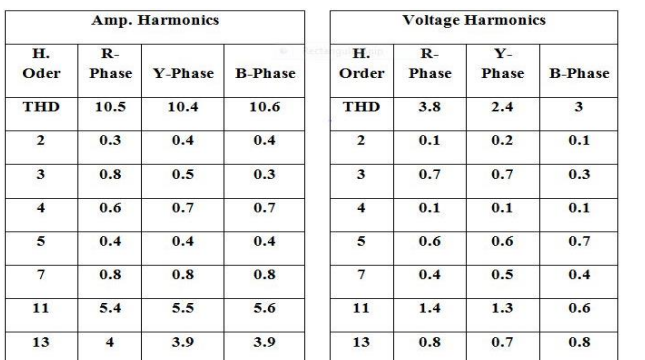

**Table 1.4 Readings of 6MT Furnace with Full Power plot.** Voltage Harmonics- 49<sup>th</sup>: 1.1

Current Harmonics -15<sup>th</sup>: 0.9

## **VII. SIMULATION AND ANALYSIS RESULT**

### *A. Simulation*

The simulation of Induction furnace power controlling mainly two type, one is power control by rectifier firing angle and second one is power control by inverter, we are increasing rectifier firing angle smoothly and accomplished the simulation by observing output inverter voltage and current, system stability can be studies numerically, rectifier firing angle increases until system becomes unstable at the rectifier firing angle of approximately  $120^\circ$ .

Also some of assumption is taken that practically furnace have cooling system is not considers, this simulation is consider as small segment melting industry so that haven't affordable filtering equipment, but removal of harmonics they have to use only capacitor bank or APFC only. This simulation run in matlab 7.8.0(R2009a) and all the data properties is shown below table and getting output result is shown in fig. Simulation furnace main specifications write down as upper shown and remaining is below table.

| Line Filtering Inductor                 | 1e-03 Henry |  |  |
|-----------------------------------------|-------------|--|--|
| Inductor between Inverter and rectifier | 300e-3      |  |  |
| <b>RL</b> load specification            |             |  |  |
| Voltage                                 | 600 Volt    |  |  |
| Frequency                               | 1500 Hz     |  |  |
| <b>Active Power</b>                     | 150KW       |  |  |
| <b>Inductive Power</b>                  | 10e-3 var   |  |  |
| <b>RC</b> load specification            |             |  |  |
| Voltage                                 | 600 Volt    |  |  |
| Frequency                               | 1500 Hz     |  |  |
| <b>Active Power</b>                     | 130KW       |  |  |
| Capacitive reactive Power               | $10e-3$ var |  |  |

**Table 1.5 data table load and filter for proposed matlab model**

Table 1.5 shows values for matlab simulation for R-L Load, R-C Load and Line filter Inductor.

#### *B. Analysis*

*Retrieval Number: D0803092413/13©BEIESP Journal Website[: www.ijrte.org](http://www.ijrte.org/)*

- Practically induction furnace output current is quasi square wave (sinusoidal) type, but at here simulation output current is sinusoidal because of adding simple passive filter.
- ➢ Initially, starting of induction furnace power factor is low, but when it operates at full load it is between 0.8 to 0.9, so improvement of Power factor add APFC or capacitor bank, which is shown in upper cash location 1, location 2 and location 3.
- ➢ Matlab simulation, Current harmonics analysis THD is less as compare to the harmonics data of practical data.

## *C. Waveforms*

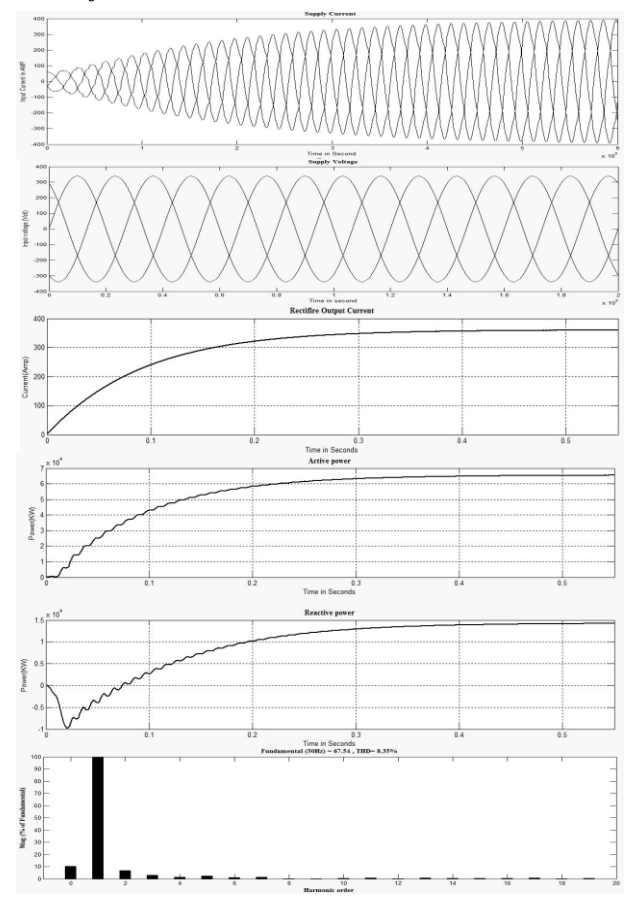

**Figure 6 Simulation Circuit Wave Forms**

Figure 6 shows waveforms of Input voltage, load current at source side, Active and Reactive power for proposed matlab Model.

Matlab Total harmonic distortion of various phases is shown in Table below.

| S.R | Voltage Harmonic | THD%  |
|-----|------------------|-------|
| No  |                  |       |
|     | R-phase          | 0.10% |
|     | Y-phase          | 0.12% |
|     | B-phase          | 0.11% |

**Table 1.6 Readings obtained of voltage harmonic distortion in matlab for each phases of proposed circuit.**

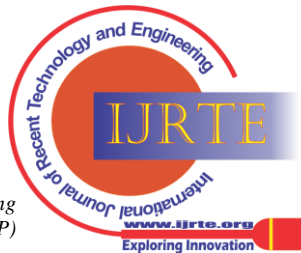

*Published By: Blue Eyes Intelligence Engineering and Sciences Publication (BEIESP) © Copyright: All rights reserved*

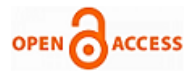

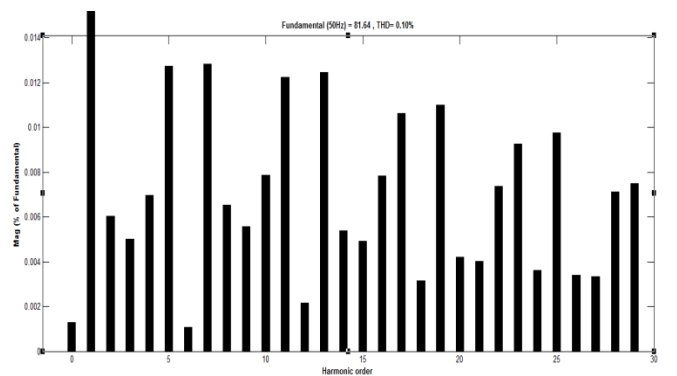

#### **Figure 7: voltage harmonic of R-phase**

Figure 7 shows voltage harmonic of R-phase obtained with matlab. Readings of all the 3-phases is shown in table.

#### **VIII. CONCLUSION**

In this paper, Harmonics and power factor are closely related. In fact, they are so tightly coupled that one can place limitations on the current harmonics produced by nonlinear loads by using the widely accepted concept of power factor, providing that true power factor is used rather than displacement power factor.

We have actual practical harmonic analysis data and compare with our Matlab simulation data and current and voltage Harmonics analysis comparison.

- When the full load is connected to the system and APFC connected then its power factor is near to the unity, if not then power factor is reduce.
- ➢ Matlab simulation, Current and voltage harmonics analysis THD is less as compare to the harmonics data of actual practical data.

#### **REFERENCES**

- 1. Barry Davis and Brooks Simpson,Induction Heating Hand Book.1979. McGraw Hill Book company (UK).
- 2. VRudnev, D. Loveless, R. Cook, M.Black,hand Book of Induction Hearing, 2003, Marchel Dekker. Inc, New York. Basel.
- 3. JahonKassakian, J.G. Schlecbt and M. F. Vaghese, Principles of Power Electronics, 1991 ,Addison Wesley.
- 4. N. Mohan, T. M. Undeland and W. P. Robbins, Power Electronics Converters Applications and Design.2003, Hamilton Printicompany (USA)..
- 5. J. Lee, S. Lirn, K. Nam and D. choi, "An Optimal Selection of Induction Heater Capacitance Considering Dissipation Loss caused by ESR," Power Electronics Conference and Exposition, APEC 04, Vol. 3, pp.1858-1863,2004.
- 6. M. Espi, A. E. Navarro, J. Maicas, J Ejea and S. Casans, "Control Circuit Design of the L-LC Resonant Inverter for Induction Heating." IEEE Power Electronics Specialists Conference PESC 00,Vol.3,pp.1430-1435,2000.
- 7. "Harmonic distortion in a steel plant with induction furnaces" I.Zamora1, I. Albizu2, A. J. Mazon, K. J. Sagastabeitia, E. Fernandez.Department of Electrical Engineering University of the Basque Country Alda.
- 8. Hasan EROĞLU, Musa AYDIN," Simulation of a large electric distribution system having intensive harmonics in the industrial zone of Konya" Department of Electrical & Electronic Engineering, Gümüşhane University, Gümüşhane-TURKEY.
- 9. Enrique Acha, Manuel Madrigal," Power systems Harmonics Computer Modeling and Analysis", ISBN 0-471-52175-2.
- 10. A. Domijan, Jr and E. Embriz-Santander, "Harmonic Mitigation Techniques for the Improvement of Power Quality of Adjustable Speed Drives (ASDs), " in IEEE 1990
- 11. ArashKiyoumarsi, Rahmat-o-Allah Houshmand, Rasoul Ali-Zargar and mohammad Reza, Department of Electrical engineering. University of Isfahan,Iran ,Islamic Azad University of Abhar, Ghazwin,Iran.

#### **AUTHOR PROFILE**

**Viralkumar J Solanki** Student of the Master Of engineering in the stream of Electrical Engineering from college of Shantilal Shah Engineering, Bhavnagar. Gujarat Technological University

**Dr Sanjay R Joshi**. Dr S.R Joshi has passed his Bachelors in 1992 from Regional Engineering College Surat. He has passed his Masters of Engineering from L.D college of Engineering Ahmedabad in 2000. He has done his doctorate from I.I.T Bombay. He has 19 years of teaching Experience. His area of interest is power system dynamics, H.V.D.C and Facts. At present he is working as HEAD & Associate Professor- Electrical Engineering Dept. Govt. Engineering College, S u r a t since 2008.

Prof J.K Chavda received the Bachelor's degree in electricalengineering from Government Engineering college, Modasa, HNGU University, India, in 2004, and the Master's degrees in Power System Engineering from the Birla Vishvakarma Mahavidhyalay, V.V.Nagar, India, in 2010.He is engaged in research on Power Quality, Harmonics effects on Power System. At Present he is working as Assistant Professor in **,**Department of Electrical engineering, Shantilal Shah Engineering College, Bhavnagar,

Prof K.L Mokariya received the Bachelor's degree in electrical engineering from S.V.NIT Surat in 2003 and master's degree in power system engineering from Birla Vishvakarma Mahavidhyalay, V.V.Nagar, India, in 2010.He has total 10 years of teaching Expereince. His Present areas of research are Harmonics effects on Power System, Variable Frequency Drives. At present he is working as Assistant Professor in**,** Department of Electrical engineering, Government Engineering College Valsad since April 2010. E-mail id: - kashyapmokariya2000@yahoo.com.

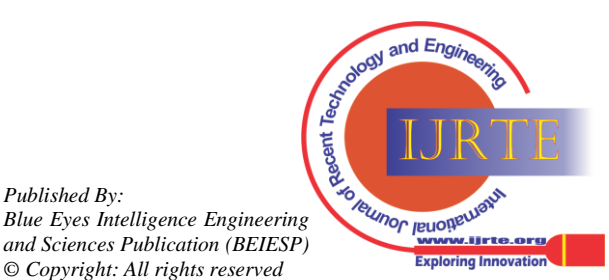

*Retrieval Number: D0803092413/13©BEIESP Journal Website[: www.ijrte.org](http://www.ijrte.org/)*

*Published By:*